# Using Technology to Create Work Efficiencies

Sharon Hauht, CPSM, C.P.M. Purchasing Manager, Las Vegas Metropolitan Police Department NPI Annual Conference, October 7, 2019

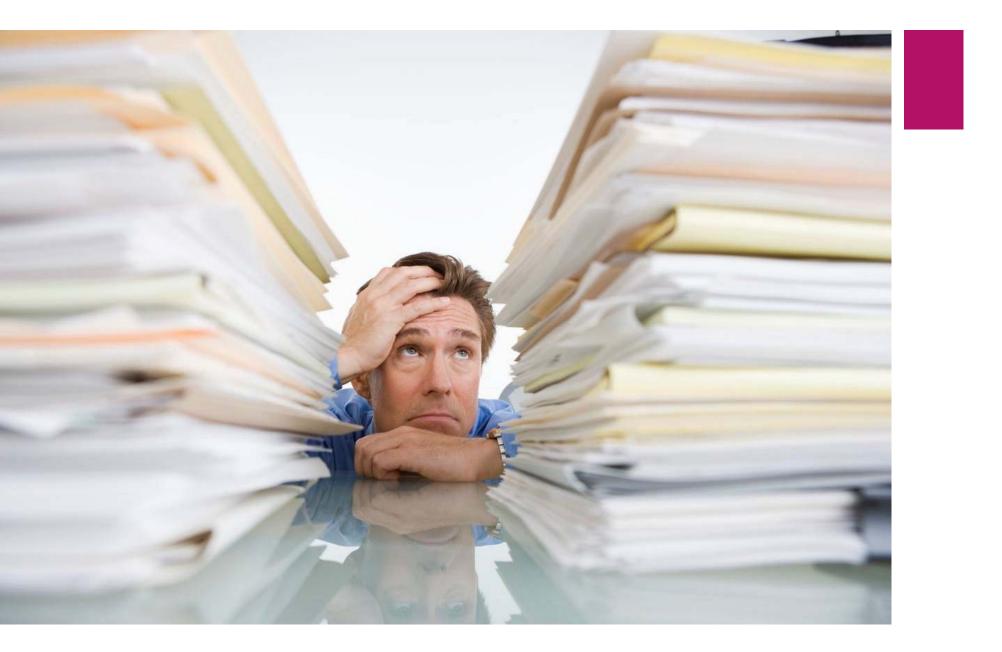

### Goals and Objectives

- Identifying work processes where technology can create efficiencies
- Consider alternatives
- Selecting the best alternative
- Implementation of new technology
- Overcoming objections to change
- Report work efficiencies

Identifying work processes where technology can create efficiencies

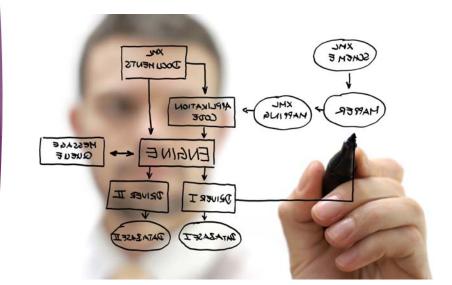

Any work process that is manual and/or time consuming is a potential opportunity for technology to create efficiencies.

# Identify most time consuming work processes

- Filing Paper / Retention
- Solicitation Development
- Solicitation Management
  - Advertising/Issue Bid
  - Receive Responses
  - Supplier Database Maintenance
  - Proposal Evaluations
- Reference Checks
- Pre-bid/Pre-Proposal Conferences
- Contract Signatures
- Award

- Contract Management
- Selling Surplus Property
- Customer Service Surveys
- General Communication and Documents to End Users
- Prevailing Wage/Davis Bacon Certified Payroll Tracking
- Construction Project Management
- Insurance Tracking
- State Legislature Bill Tracking
- Supplier Outreach and Training

# Considering alternatives

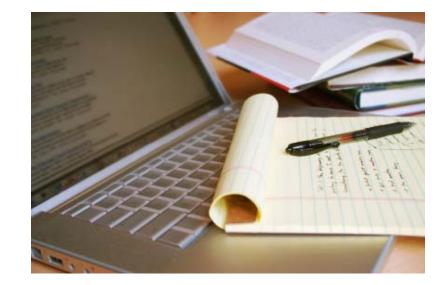

### Filing Paper / Retention System

#### Traditional:

- ► File cabinets for project files
- When a project has been awarded, project file goes to the cabinet
- Whenever you have to touch the file, file is pulled out of the cabinet and file card is filled out and put in its place
- Whenever any correspondence, amendment, agenda item, insurance COI, or any other documentation is associated with the project, the paper is filed in the project file and put back in the cabinet

- Storing all files electronically on server
  - ► Naming conventions for consistency
- Document Management software
  - ► Helps digitize paper records / imaging
  - Records retention
  - Automatic destruction

| Organize ▼ Sync ▼ Work off      | ine New folder                                                                                                    |                                        |                    |                                             |                      |
|---------------------------------|----------------------------------------------------------------------------------------------------|----------------------------------------|--------------------|---------------------------------------------|----------------------|
| ☆ Favorites                     | Name                                                                                                    | Date modified                          | 👢 1. CORRESPONDE   | NCE                                         |                      |
|                                 |                                                                                                    | 3/2/2016 7:42 AM                       | 👢 2. MISC          | 🖂 190416 BH-info for bid                    | 4/17/2019 11:06 A    |
| 闫 Libraries                     |                                                                                                    | 10/16/2017 1:44 PM                     | 👢 3. RENEWALS      | 🖂 190416 SH-helping Beth out with bid, ne   | 4/17/2019 11:06 A    |
| Documents                       | AGENDA - FAC                                                                                                    | 4/25/2019 3:29 PM                      | 👢 4. INSURANCE     | 🖂 190416 TS-Anya provide answers            | 4/17/2019 11:06 A    |
| 🕹 Music                         |                                                                                                    | 11/15/2018 9:41 A                      | 👢 5. AWARD         | 🖂 190417 AL-make site visit appt with Anya  | 4/17/2019 1:03 PM    |
| Sectores                        | BOILERPLATES                                                                                                    | 2/13/2019 11:41 A                      | 👢 6. CONTRACT      | 🖂 190417 AL-only have to sign in and recei  | 4/17/2019 1:05 PM    |
| Judeos                          | FORMS                                                                                                    | 5/9/2019 1:15 PM                       | 👢 7. EVALUATION    | 190417 AL-revised specs with comments       | 4/18/2019 9:59 AM    |
|                                 | LEGAL                                                                                                    | 1/31/2019 12:04 PM                     | 👢 8. SUBMITTALS    | 🖂 190417 JN-info for FBI range              | 4/17/2019 1:07 PM    |
| 💺 Computer                      |                                                                                                    | 12/3/2018 7:45 AM                      | 👢 9. ADVERTISING   | 🖂 190417 SH-will escort bidders in Forensic | 4/17/2019 1:04 PM    |
| SDisk (C:)                      | LETTERS                                                                                                    | 5/1/2019 2:41 PM                       | 👢 10. Solictitatic | 🖂 190417 SH-will need a site vist           | 4/17/2019 1:06 PM    |
| \$14922H (\\homedir1\usr1) (F:) | MISC                                                                                                    | 5/10/2019 12:05 PM                     |                    | 🖂 190418 AL-walk through works for me       | 4/18/2019 2:25 PM    |
| app1 (\\lvmpd.int\files3) (G:)  | OTHER AGENCIES                                                                                                    | 10/8/2018 2:47 PM                      |                    | 🖂 190418 BH-bidders 1                       | 4/18/2019 2:35 PM    |
| files1 (\\lvmpd.int) (H:)       |                                                                                                    | 1/11/2017 7:57 AM                      |                    | 🖂 190418 BH-bidders 2                       | 4/18/2019 2:35 PM    |
| Common (\\h1-f17) (W:)          |                                                                                                    | 3/28/2019 11:37 A                      |                    | 🖂 190418 JN-ranges are blocked out for sit  | 4/18/2019 2:23 PM    |
|                                 | PROCEDURES                                                                                                    |                                        |                    | 🖂 190418 NGEM-bid issued                    | 4/18/2019 2:22 PM    |
| Network                         | PROFESSIONAL ORGANIZATIONAL ORGANIZATI ORGANIZATIONAL ORGANIZAT |                                        |                    | 🖂 190418 SH-Bid Issued - 605270             | 4/18/2019 2:27 PM    |
|                                 |                                                                                                    | · · ·                                  |                    | 🖂 190418 SH-set up Site Walk Through - Fo   | 4/18/2019 2:27 PM    |
|                                 |                                                                                                    | Name                                   |                    | 🖂 190418 SH-set up site walk through - Ran  | 4/18/2019 2:35 PM    |
|                                 | PURCHASING STAFF BRIEF                                                                                                    | 👢 605223 -RFI Outer Vest Carrier       |                    | 🖂 190430 AL-can take to Amigo if necessary  | 4/30/2019 3:23 PM    |
|                                 |                                                                                                    | 👢 605228 - Joinder State of Nevada Ra  | adio               | 🖂 190416 KM-tech specs                      | 4/16/2019 8:08 AM    |
|                                 |                                                                                                    | 👢 605238- CL-2019-252 Range House      | Trai               |                                             |                      |
|                                 | SAP                                                                                                    | 👢 605260- CBE Engineering Svcs NEAC    | C Drai             | 📜 LVMPD_BidInstructions_t                   | o_BiddersGeneral     |
|                                 | STAFF                                                                                                    | 👢 605261 - BID - Purchase Off-Highwa   | ay Ve              | 📜 LVMPD_BidGeneral_Cond                     |                      |
|                                 |                                                                                                    | 👢 605262 - CBE JOINDER NV ST AMM       | UNITI              | 📜 605270 Bid Invitation                     |                      |
|                                 |                                                                                                    | 👢 605270 - BID for Bullet Trap Mainter | nance              | 📜 605270 Bid Attachment - In                | surance Requirements |
|                                 |                                                                                                    | 👢 605271 - RFP Privacy Consultant      |                    | 📜 605270 Bid - Specifications               | ;                    |
|                                 |                                                                                                    | 👢 605274 - BID Legal Services          |                    | 💼 605270 Bid - Specifications               |                      |
|                                 |                                                                                                    | 👢 605275 - RFP Fuel Services           |                    | 📜 605270 Bid - Instructions to              |                      |
|                                 |                                                                                                    | 👢 605276 - BID Radio Transmittal Dev   | ices               | 💼 605270 Bid - Exhibit A - Site             |                      |
|                                 |                                                                                                    | 👢 605277 - Bid - ARC for Motorcycle E  | Batter             | 🐌 DRAFTS                                    |                      |
|                                 |                                                                                                    | 👢 605296 - CBE - Joinder to State of N | levad              |                                             |                      |

### Solicitation Development

#### Traditional:

- Emails requesting information, back and forth to end user
- Solicitation/contract drafts, back and forth to end user to modify through interoffice or email
- Specifications, back and forth to end user to modify through interoffice or email
- Mark up hard copy boilerplate
- Send mark up to clerical to type

- Procurement Initiator (Word or Excel)
  - All information required from the end user to generate a solicitation
  - Form questions should be in the same order as the corresponding information in your bid boilerplates
- Develop solicitation/contract using electronic boilerplates (Word)
  - Buyers modify boilerplates to create their solicitation
- Intranet (SharePoint)
  - Instruct end user to check document out, put back when done

### Solicitation Development (con't)

#### Consider:

- Purchasing Checklist (Work or Excel)
  - Each step in the purchasing process is identified as a separate task

#### Project Traveler (Excel)

- Workbook of all most commonly used forms included as separate worksheet, information is put in once and formulas embedded in the worksheets populate same info through each worksheet
- Started by the end user at the beginning of the procurement process
- Workbook includes Initiator, Checklist, Award, Assignment, Competitive Bidding Exception Justification, Pricing Template, Specifications Development, Scope of Work Development, Independent Cost Estimate, Cost Analysis, Federal Procurement History Memo

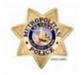

#### Las Vegas Metropolitan Police Department Project Traveler Instructions

This electronic Project Traveler is designed to simplify the procurement process, gathering all the information for a project upfront from the Project Manager (PM) and traveling with the project through the procurement process. The Project Manager (designated end user representative) will initiate the procurement by filling out the appliable information on the worksheets in this workbook, then will email this Project Traveler to the applicable Purchasing Representative, along with any additional attachments, as required. At the same time, the Project Manager will cause to have a Purchase Requisition (PR) entered into SAP for the cost or estimated cost of the contract.

The first step in the process will be to determine the procurement type or method of procurement, which will determine the type of information which the PM will need to provide Purchasing (second step) to assist in the procurement of the Good or Service. The procurement types are outlined below to help in the selection. If PM is uncertain of the procurement type, Purchasing should be contacted at (702) 828-5788 or purchasing@lvmpd.com to help.

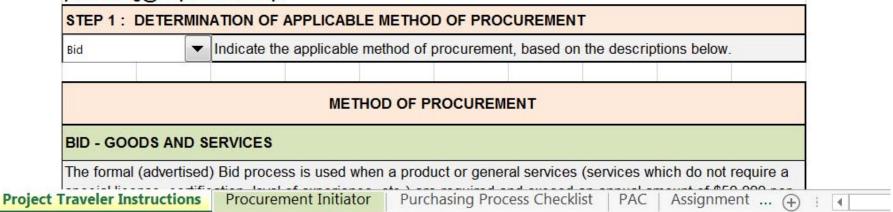

|          | A            | В                                         | С             | D             | E                     | F             | G             | Н             | I                                   | J          |
|----------|--------------|-------------------------------------------|---------------|---------------|-----------------------|---------------|---------------|---------------|-------------------------------------|------------|
| 4        | SECTIO       | N 1: PRC                                  | JECT B        | ACKGRO        | UND                   |               |               |               |                                     |            |
|          | Complete t   | he general p                              | roject inform | nation in Sec | ction 1, then, a      | lepending o   | n the method  | d of procure  | ment selected                       | below, you |
| 5        | will comple  | ete the applic                            | able additio  | nal section ( | of this Produm        | ement Initiat | or.           |               |                                     |            |
| 6        |              |                                           |               |               |                       |               |               |               |                                     |            |
| 7        |              |                                           |               | ME            | THOD OF P             | ROCURE        | MENT          |               |                                     |            |
|          |              |                                           |               | ocurement a   | pplies <i>(if unc</i> | ertain, conta | act Funchasii | ng at (702) 8 | 28-5788 or                          |            |
| 3        | purchasin    | g@%mpd.co                                 | vn/:          |               |                       |               |               |               |                                     |            |
|          | <b>I</b>     | Bid - Goo                                 | ds and Se     | rvices        | Sealed Bid            | process (>\$  | :50,000)      |               |                                     |            |
| )        |              | (Section)                                 | 2]            |               | Complete J            | Sections 1    | and 2 of th   | nis Procurem  | nent Initiator.                     |            |
| 1        |              | Bid - Con                                 | struction     |               | Sealed Bid            | process (>\$  | 100,000 local | or >\$10,000  | Federal funds                       | s)         |
| 2        |              | (Section                                  | 3]            |               | Complete J            | Sections 1    | and 3 of th   | is Procurem   | nent Initiator.                     |            |
|          |              | RFP - Go                                  | ods and S     | ervices       | Not suited t          | o sealed bio  | process ( //  | a, competitis | ve biddin <u>a</u> ex               | septions   |
| 3        |              | (Section                                  | 4)            |               | which you             | would like to | o compete) (  | >\$50,000)    |                                     |            |
| 4        |              |                                           |               |               | Complete              | Sections .    | i and 4 of    | this Procure  | ement Initiat                       | or.        |
|          |              | Contract -                                | Noncomp       | oetitive      | Goods or S            | ervices, whi  | ch are to be  | purchased v   | vithout compe                       | titive     |
|          |              | Proposal                                  |               |               | solicitation          | process (an   | y amount) //  | e, sole sou   | nce, professia                      | na/        |
| 5        |              | (Section                                  | 5]            |               | service, co           | mpetitive bi  | dding excep   | tions, etc.)  |                                     |            |
| 6        |              |                                           |               |               | Complete J            | Sections 1    | and 5 of th   | is Procurem   | nent Initiator.                     |            |
| 7        |              |                                           |               |               |                       |               |               |               |                                     |            |
|          |              |                                           |               | GENER         | AL PROJE              | CT DESCF      | RIPTION       |               |                                     |            |
| 8        |              |                                           |               |               | D PROJEC              |               |               |               |                                     |            |
| 9        | Project No.  | (Purchasing (                             | uillianua I   | 685199        |                       |               | . ,           |               |                                     |            |
|          | Project Titl | · •                                       | (miissue)     |               | d Camera an           | d l enses     |               |               |                                     |            |
| 1        | Date         | <u> </u>                                  |               | April 30, 2   |                       |               |               |               |                                     |            |
| 2        | Material Gr  | oup (SAP)                                 |               | February 2    |                       |               |               |               |                                     |            |
| 3        |              | hase Requisi                              | tion No       |               | -,                    | Purchas       | ina cannat    | start the r   | noject witho                        | ut an anc  |
| <u> </u> |              | oject Manag                               |               |               |                       |               | ng conner     |               |                                     | <u> </u>   |
| 4        |              | oject Managi<br><i>vitation and aft</i> i |               | Jason Moy     | ver                   |               |               |               |                                     |            |
| 5        | PM Title     |                                           |               | PO            |                       |               |               |               |                                     |            |
| 6        | PM Teleph    | none No                                   |               | 702-828-85    | 520                   |               |               |               |                                     |            |
| 7        | PMEmail      |                                           |               |               | lvmpd.com             |               |               |               |                                     |            |
| 8        |              | eau/Section                               |               | ARMOR         | mparcom               |               |               |               |                                     |            |
| 9        | Bureau He    |                                           |               | Jack Ower     | <br>ז                 |               |               |               |                                     |            |
|          |              | nd Backgrou                               | nd for        | Instruction   | ns: Define be         | ,             |               |               | unicate skills i<br>ential sunnlier | *          |

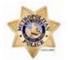

### Las Vegas Metropolitan Police Department Purchasing Process Checklist

|                                                                         | GENERAL PROJECT DESCRIPTION /<br>LVMPD PROJECT MANAGER (PM)                                                                                                    |                                 |
|-------------------------------------------------------------------------|----------------------------------------------------------------------------------------------------|---------------------------------|
| Project No. (Purchasing will issue)                                     | 605199                                                                                                    |                                 |
| Project Title                                                           | High Speed Camera and Lenses                                                                                                    | fx ='Procurement Initiator'!D20 |
| Project Start Date                                                      | April 30, 2019                                                                                                    |                                 |
| Material Group (SAP)                                                    | February 2, 1915                                                                                                    |                                 |
| SAP Purchase Requisition No.                                            | 0 Purchasing cannot start the project without an approved PR.                                                                                                    |                                 |
| LVMPD Project Manager (PM)                                              | Jason Moyer                                                                                                    |                                 |
| PM Title                                                                | PO                                                                                                    |                                 |
| PM Telephone No.                                                        | 702-828-8520                                                                                                    |                                 |
| PM Email                                                                | j7905m@lvmpd.com                                                                                                    |                                 |
| Using Bureau / Section                                                  | ARMOR                                                                                                    |                                 |
| Bureau Head Name                                                        | Jack Owen                                                                                                    |                                 |
| Purpose and Background for<br>Project (Brief Scope)                     |                                                                                                    |                                 |
| explosive or reactionary combustion capability. This enhancement in the | camera system that will enable the ARMOR section to record and demonstrate<br>n in a visual representation in order to enhance investigative and prosecutorial<br>e ability to record the ignition, combustion, and explosive nature of volatile<br>rosecution by providing frame by frame examples of the compounds and the<br>utilizing this technology (on actual device or reconstruction), ARMOR will be able to |                                 |

### Solicitation Management

#### Traditional:

- Maintain bidders list
- Proof solicitation, advertise, issue
- Send (mail, fax, email) notification to prospective bidders
- Make copies of solicitation
- Distribute solicitation to planholders (collect \$?)
- Track planholders list
- Develop and issue addendum, send to planholders and make extra addendum copies for extra copies of solicitation
- Manually open bids
- Manually tabulate bids
- Send results to interested parties

- Post solicitations on your website or FTP site
- Electronic Bidding (E-Procurement) Software -SAAS
  - Post solicitations
  - Receive bids/proposals
  - Maintain supplier database
  - Evaluation module
  - Post awards
  - Reduces supplier errors
  - Solicitation templates saved for reuse
  - Forms library
  - Audit function
  - Bid Tabulation

|                |                        |        |                               | NGE                                        |                                                                 | My Profile   Help   Log Off<br>Welcome LVMPD! |
|----------------|------------------------|--------|-------------------------------|--------------------------------------------|-----------------------------------------------------------------|-----------------------------------------------|
| Į.             |                        |        |                               | Bid Events Auction Events                  | D Admin                                                         |                                               |
| Ed 🖃           | E K                    | ا ل    | į į                           | Edit Bid Response - 605199 Adden           | um 1                                                            |                                               |
| چ ( <u>ا</u>   | и<br>Б                 | di E   | ed Edi                        |                                            | esponse History 🛛 🔀 Bid History 🛛 🖌 Error Check Response        |                                               |
| Inf            |                        |        | .u 🖕                          | Information has been changed as part of an |                                                                 |                                               |
| Bi Edi         | i <u>F(</u> '          | ←      | <=<br>Infc                    | Bid Number 605199 Addendum 1 (             | igh Speed Camera and Lenses)                                    |                                               |
| C              | <ul> <li>It</li> </ul> | nfc I  | nfc Bic                       | Close Date & Time 6/6/2019 02:00:00 PM     | (PT)                                                            |                                               |
| Ti 두           | In E                   | Bic I  | Dia                           | Time Left 23 days 5 hours 15 mi            | utes 3 seconds                                                  |                                               |
| Re Info        |                        | -      | <sup>DII</sup> Clo<br>Cl( Tin | Response Status NOT SUBMITTED - T          | complete your response, you must click 'Submit Response' in the | Response Submission tab.                      |
| Bio            | c 1                    | Tin 1  | Til Re                        | Event Details Questions Act                | vities Attachments Attributes Line Items Resp                   | onse Submission                               |
| Clo            | T                      | Re     | Re                            | Supplier Response Summary                  |                                                                 |                                               |
|                |                        |        |                               | ि Save ₩ Error Check                       |                                                                 | Response Total: \$0.00                        |
| Bi<br>B Tir    | R                      |        |                               | When you have completed your respons       | , click the 'Submit Response' button below.                     |                                               |
|                |                        |        | — Bid                         | General/Corporate Address                  | Your User Profile                                               |                                               |
| I: Re          |                        | Bid R  | Sic 🗖                         | Supplier Name LVMPD                        | Title                                                           |                                               |
|                |                        |        |                               | Address 400B S. MLK Blvd<br>4th Floor      | Name Mrs. Beth Hurley                                           |                                               |
| B              | #                      | F.     | <b>#</b>                      | Las Vegas, NV 89131                        | Office Phone (702) 828-3944                                     |                                               |
| Q              | <u> </u>               | 1      |                               | Phone (702) 828-3944                       | Fax Phone                                                       |                                               |
| в              |                        | 2      | <u> </u>                      | Fax                                        | Mobile Phone                                                    |                                               |
|                |                        | 3      | 1                             | Contact Name                               | Email b14587h@lvmpd.com                                         |                                               |
| Bid            |                        | 4<br>5 |                               | Email                                      |                                                                 |                                               |
|                | 6                      | 5      |                               | Supplier Note to Buyer                     |                                                                 |                                               |
| •              | -                      |        |                               | Supplier Notes                             |                                                                 |                                               |
|                |                        |        |                               |                                            |                                                                 |                                               |
| Qu             |                        |        |                               |                                            |                                                                 |                                               |
| _              |                        | 6      |                               |                                            | ~                                                               |                                               |
| Q              | 2                      |        | <b>_</b>                      |                                            |                                                                 |                                               |
| <u>Sł</u><br>W |                        |        |                               | Digital Signature                          |                                                                 |                                               |
| N              | 7                      | 7      | 2                             |                                            | that you are authorized to represent and bind your company.     |                                               |
| ^ Su           | 8                      | 8      |                               | * Your Full Name:                          | * Your Email Address:                                           |                                               |
| Iter           |                        | Ite    |                               |                                            | Submit Response                                                 |                                               |

| N                        |                   | NG                               |                  |        |            |          |                                                                         |               | Work                                               | My Pr<br>group: Las Vegas | ofile    <br>Wele<br>Metro |
|--------------------------|-------------------|----------------------------------|------------------|--------|------------|----------|-------------------------------------------------------------------------|---------------|----------------------------------------------------|---------------------------|----------------------------|
| 🔂 Home                   |                   | 🞧 Home 🛛 🗍 Bids 🔒 Sup            | pliers 🔅         | Admi   | n          |          |                                                                         |               |                                                    |                           |                            |
| Sealed Stati             | 🚮 Hom             | Sealed Status                    |                  |        |            |          |                                                                         |               |                                                    |                           |                            |
| ⇐ Return 🔍               | Sealed S          | 🖨 Return 🔍 Preview 🔿 Extend      | Addendu          | m 🗎    | Сору [     | Close    | 🖉 🖉 Cancel                                                              | 🔁 Document    | ts 📑 Extract 💡 Reassign 📰 His                      | tory 🛱 Evaluate           |                            |
| Bid Number               | Sealed S          | Bid Number 605277 (Annua         | al Requiremen    | ts Con | tract (AR  | C) for I | Notorcycle and                                                          | Dirt Bike Bat | teries)                                            |                           |                            |
| Close Date &             | ⇐ Return          | Close Date & Time 5/29/2019 02:  | 00:00 PM (PT     | )      |            |          |                                                                         |               |                                                    |                           |                            |
| Time Left                | Bid Numl          | Time Left 15 days 3 hour         | s 24 minutes     | 32 sec | onds       |          |                                                                         |               |                                                    |                           |                            |
| Responses                | Close Dat         | Responses Event Details          | Message          | as l   | Questi     | ons      | Invitations                                                             | (937)         | Participation Attachments (5                       | ) Attributes (            | (18)                       |
| · · ·                    | Time Left         | Line Items (3) Notes             | Thosay           |        | Quebe      |          | Intractorio                                                             |               |                                                    |                           |                            |
| Line Items               | Time Len          | Line Items (5) Notes             |                  |        |            |          |                                                                         |               |                                                    |                           |                            |
| Respondent<br>Supplier N | Respon            | Invited Suppliers External       | Invitees         | Othe   | er Partic  | ipants   |                                                                         |               |                                                    |                           |                            |
|                          |                   | Invited Suppliers                |                  |        |            |          |                                                                         |               |                                                    |                           |                            |
| Battery S                | Line Ite          | 📀 Add Supplier 🛛 🗣 🤅 Add Supplie | rs List          |        |            |          |                                                                         |               |                                                    |                           |                            |
| Sridgevie                | Did Mose          | Supplier Name                    | City             | State  | Zip        | Invite   | Classifications                                                         | Invite Date   | Invite Email                                       | Response                  | Lines                      |
| 🔍 MK Batter              | Bid Mess          |                                  |                  |        |            | Α -      |                                                                         |               |                                                    | All 👻                     |                            |
| Xyples LL                | New<br>No Bid Mes | Battery Systems, Inc.            | Garden<br>Grove  | CA     | 92841      | Auto     | OBE                                                                     | 5/14/2019     | bids@batterysystems.net                            | Unsubmitted               | (1)                        |
| K ← 1 →                  | No bia rica       | Bridgeview Power                 | College<br>Point | NY     | 11356      | Auto     | OBE, CCD                                                                | 5/14/2019     | aj@bridgeviewpower.com<br>lisa@bridgeviewpower.com | Unsubmitted               | (3)                        |
| ote. To view i           |                   | 247 Security inc.                | Alpharetta       | GA     | 30022      | Auto     | APA, OBE                                                                |               | ecrook@247securityinc.com                          | No Response               |                            |
|                          |                   | 26 Plus Promotions               | Maple            | ON     | L6A<br>0k4 | Auto     | DVET, VET,<br>PBE, AA,<br>APA, HA,<br>NA, WBE,<br>OBE, LSB,<br>SBE, CCD | 5/14/2019     | info@26pluspromotions.com                          | No Response               |                            |
|                          |                   | 3 Phases Renewables              | El<br>Segundo    | CA     | 90245      | Auto     | CCD                                                                     | 5/14/2019     | admin@3phasesrenewables.com                        | No Response               |                            |
|                          |                   | 3D Datacom                       | Sparks           | NV     | 89431      | Auto     | OBE                                                                     |               | ajohnson@3ddatacom.com                             | No Response               |                            |
|                          |                   | 3Di, Inc.                        | Brea             | CA     | 92821      | Auto     | APA, <b>OBE</b> ,<br>SBE, DBE                                           | 5/14/2019     | Carlos.Culebro@3disystems.com                      | No Response               |                            |
|                          |                   | 4 The Truck                      | Henderson        | NV     | 89011      | Auto     | NBE, LSB,<br>SBE                                                        | 5/14/2019     | adam@4thetruck.com                                 | No Response               |                            |

### Reference Checks

#### Traditional:

- Call references and ask list of questions
- Mail, fax or email list of questions to referenced

- Boilerplate list of questions + projectspecific questions
- Use Survey software to send to references and receive responses
  - Free 10 questions
  - Provides analytics

### Pre-bid/Pre-Proposal Conferences

#### Traditional:

- Post conference date in solicitation
- Prospective bidders/proposers attend conference at your place of business
- Teleconference?
- (?) Security check in
- (?) Attendees require escort

- Online Meeting / Web Conferencing software - SAAS
  - Attendees attend webinar virtually
  - ▶ No need to drive or fly in
  - Can attend conference from anywhere in the world with wifi access
  - Can attend via computer, tablet, mobile phone or telephone
  - Interactive
  - Share screen (show solicitation document)

### **Contract Signatures**

#### Traditional:

- Print contract (in duplicate)
- Route for wet signatures interoffice, mail or overnight service (\$\$)
- Administratively had to keep track of where documents were at
- Paper, toner and postage costs

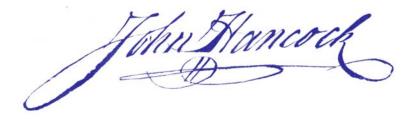

- Esignature SAAS
  - Legal in all 50 states and many countries
  - More secure with multiple levels of encryption
  - Higher visibility into status of approval process
  - Can be signed using computer, tablet or mobile phone
  - Multiple signatures can be obtained in a matter of minutes
  - Saves paper, toner, postage costs and TIME!

### Award

#### Traditional:

- Type agenda item
- Submit to Agenda Coordinator
- Agenda Coordinator sends agenda items to print and make copies for Board / citizens
- Agenda Coordinator records and transcribes meeting
- Posts pdf online for citizens

- If law allows, resolution to governing body delegating award authority to CFO or Purchasing Manager
- Agenda Management software
  - Agendas created online
  - Standardize workflows and approvals
  - Run meeting, capture motions and votes and generate minutes in seconds
  - Shares content with citizens, increasing transparency

### Contract Management

#### Traditional:

- Excel spreadsheets
- Financial software

- Access Database
- Contract Management module of eSourcing software

### Selling Surplus Property

#### Traditional:

- Traditional bid, sell to the highest bidder
- Live auction

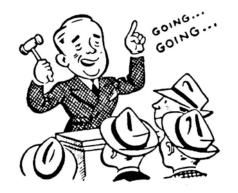

- Online auction SAAS
  - Free to agencies
  - Sell new/used surplus items
  - Buyer coordinates pick up
  - Auction company sends you check or ACH monthly

### Customer Service Surveys

#### Traditional:

- Didn't do at all
- Sent out email, interoffice or mail

- Online Survey SAAS
  - Free 10 questions
  - Provides analytics

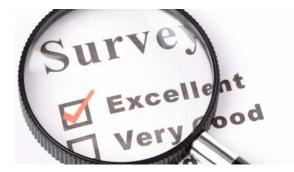

### General Communication and Frequently Requested Documents to End Users

#### Traditional:

- Interoffice Memo
- Email

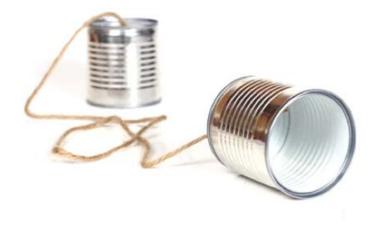

- Everyone Post (i.e., LVMPD Everyone)
- Intranet SharePoint Post:
  - Calendar Agenda deadlines
  - Purchasing staff contact information
  - Potential supplier information and diverse supplier lists
  - Links to Purchasing Cooperatives
  - Commonly used forms
  - Reference materials (i.e., Purchasing Procedures Manual)
  - Frequently requested contracts

| ile Edit View Favo                                             | netroweb.lvmpd                                                                                                    |                 |           |                             |           |                    | <b>*</b>  |
|----------------------------------------------------------------|----------------------------------------------------------------------------------------------------|-----------------|-----------|-----------------------------|-----------|--------------------|-----------|
| etroweb                                                        |                                                                                                    |                 |           |                             |           | Sharon H           | lauht 🗸 🖸 |
| ROWSE PAGE                                                     |                                                                                                    |                 |           |                             |           | 🗘 SHARE            | 숫 FOLLOW  |
| <u>о</u> ю                                                     | ur Vision<br>To be the safest community in America                                                                                                    |                 |           |                             |           |                    |           |
| partment Detention                                             | Employee Investigative Patrol Sites                                                                                                    |                 |           | Search                      | this site | 2                  | م *       |
| Forms<br>Forms<br>Contracts<br>Purchasing<br>Procedures Manual | Department Services > Finance > Sites > Purchasing     Office of Finance - Purchasing     Announcements                                                                                                    | Conta           | cts       |                             |           |                    |           |
| Reference Material                                             | Potential Suppliers / New Products 2/13/2018 7:26 AN                                                                                                    | M (+) nev       | w item    | or <mark>edit</mark> this l | ist       |                    |           |
| Publications                                                   | by 🗆 Sharon Hauht                                                                                                    | Current         |           |                             | 44004764  | Q                  |           |
| SAP How To<br>Instructions                                     | Purchasing is contacted on a regular basis by potential suppliers who are interested<br>in doing business with LVMPD. Look uder the "Potential Suppliers" in the left<br>column and there are two listings of the latest and greatest goods and |                 |           |                             |           |                    |           |
| Project Evaluations                                            |                                                                                                    | ✓ First         | st Name   | Last Name                   |           | Business Phone     | P#        |
| Potential Suppliers                                            | Electronic RFQs - GSA eBuy Program 3/28/2019 2:12 PM by  Sharon Hauht                                                                                                    | N Ch            | nristine  | Grommons                    |           | (702) 828-<br>2979 | 017436    |
| Potential Suppliers -<br>Goods                                 | Now you can obtain under \$50,000 quotes electronically from the US GSA eBuy                                                                                                    | Sh              | aron      | Hauht                       |           | 702-828-3673       | 014922    |
| Potential Suppliers -                                          | Program. Go to Documents>Forms>Request for Quotes (RFQ) and you will see the                                                                                                    | Be              | th        | Hurley                      |           | 702 828 3944       | 014587    |
| Services                                                       | GSA eBuy Instructions to follow.                                                                                                    | Di              | ana       | Kelley                      |           | 702-828-3946       | 014505    |
| Appoundements                                                  | Add new announcement                                                                                                    | Pu              | irchasing | Main Line                   |           | 702 828 5788       | 000000    |
| Announcements<br>Calendar                                      |                                                                                                    | Ni              | cky       | Pittman                     |           | 702-828-8650       | 013370    |
| Contacts                                                       | Upcoming Events                                                                                                    | Do              | ominika   | Washington                  |           | 702-828-2980       | 008813    |
| Purchasing Links                                               | 5/20/2019 8:00 AM FAC - May Meeting                                                                                                    | 1 Carlins       |           |                             |           |                    |           |
| Diverse Supplier                                               | Note the change in start time.                                                                                                    | Links           | D WEEK    |                             |           |                    |           |
| Lists                                                          | 6/3/2019 4:00 PM FAC - June Meeting - Purchasing Cutoff<br>6/24/2019 9:00 AM FAC - June Meeting                                                                                                    | NASPO<br>Nation |           | vernmental Purc             | hacing    | Alliance           |           |
| ecycle Bin                                                     | 6/28/2019 4:00 PM FAC - July Meeting - Purchasing Cutoff                                                                                                    |                 | _         | wernmental Purc             | nasing    | Anance             |           |
| Recent                                                         | 7/22/2019 9:00 AM FAC - July Meeting                                                                                                    | US Col          |           |                             |           |                    |           |

### Prevailing Wage / Davis Bacon Wage Certified Payroll Tracking

#### Traditional:

- Paperwork nightmare set up files by project, contractor and subcontractors
- Receive certified payrolls monthly
- File paperwork by project, by contractor, by subcontractor
- Follow up with non-compliant companies

- FTP site set up with electronic file cabinet
  - Contractors post to file cabinet
- Labor Compliance Software
  - Collects, verifies and manages labor compliance
  - Variety of reports available to help assure compliance
  - Reduces risk of audit failure and fines
  - Can collect data DBE, ethnicity, gender, veteran status
  - Pay by bulk dollar volume or by project

### **Construction Project Management**

#### Traditional:

- Hard copy documents
  - Bids
  - Subcontractor lists
  - RFIs
  - Submittals
  - Jobsite logs
  - Schedules
- Email communication
- Filing in overflowing file cabinets

- FTP site set up with electronic file cabinet
- Construction Management Software -SAAS
  - Document Tracking and Management
    - Photo storage
  - Permissions to control access
  - Bid Management/Submittals
  - Jobsite Logs
  - Scheduling
  - Estimation
  - Email Communication / Doc Sharing

### Insurance Tracking

#### Traditional:

- Don't track at all
- Request COIs after award
- Receive COIs
- Review COIs
- Document and notify supplier of noncompliances
- File acceptable COI in project file
- (?) Document in financial software expiration dates

- Third party insurance document tracking service
  - Track insurance requirement compliance
  - ► Timely communications to suppliers
  - Track expirations
  - Online compliance reporting
  - Online file cabinet Certificate Library

### State Legislature Bill Tracking

#### Traditional:

- Didn't track at all
- Wait for agency lobbyist to brief
- If online, print bills, file in binder, check legislature website daily for updates

- If offered, sign up and use the Personalized Tracking Service
  - Tag bills you want to watch
  - Calendar meetings of watched bills

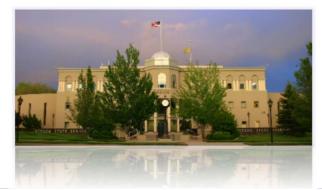

| t View Fa      | vorites Tool                              | s Help              |                                                                                                    |                                                                                                    |                                                                                                    |                                                                                                    |
|----------------|-------------------------------------------|---------------------|----------------------------------------------------------------------------------------------------|----------------------------------------------------------------------------------------------------|----------------------------------------------------------------------------------------------------|----------------------------------------------------------------------------------------------------|
| LIS            |                                           |                     |                                                                                                    |                                                                                                    | NV Legislature                                                                                       | 🔺 Welcome sharonhauht 🗸                                                                                                    |
| elected Sessio | on: 80th (2019) S                         | ession <del>-</del> |                                                                                                    | Friday, M                                                                                                    | 1ay 10, 2019 - 25 days                                                                               | left in the 80th Session                                                                                                    |
| 倄 Home         | 🕤 BDRs                                    | Bills C Budgets     | s 🗥 Committees                                                                                                    | Reports & Links                                                                                                    | Personalized Legis                                                                                   | slative Tracking 👻                                                                                                    |
| lanage l       | PLT Subso                                 | criptions           |                                                                                                    |                                                                                                    |                                                                                                    |                                                                                                    |
| Enter searc    | h text:                                   |                     |                                                                                                    |                                                                                                    | Q Sear                                                                                               | ch 🗶 Clear                                                                                                    |
| Subscription   |                                           | ✓ View by Tag       | All 🗸                                                                                                    | Is in this selection.<br>Dead Bills □<br>You                                                                                                    | are tracking 22 subs                                                                                 | criptions of unlimited.                                                                                                    |
|                | Actions                                   | Name                | Details                                                                                                    |                                                                                                    |                                                                                                    |                                                                                                    |
| Select Tag     | Select 🗸                                  | Add Tag to Checked  | Remove Tag from Chec                                                                                                    | cked                                                                                                    |                                                                                                    |                                                                                                    |
|                | ✓ Edit ★ Delete                           | AB29                | construction proje<br>Sponsor: Commit<br>Tags: Add Tags<br>Note: Making cha                                                              | ses provisions relating<br>ects. (BDR 54-241)<br>tee on Commerce and<br>inges to NRS 624, repe<br>ontractor must be a pre<br>e                        | Labor<br>als the requirement t                                                                       | A CARACTER AND A CARACTER AND A |
|                |                                           | AB86                | Description, David                                                                                                    |                                                                                                    | to governmental pu                                                                                   | rchasing.                                                                                                    |
|                | <ul><li>✓ Edit</li><li>★ Delete</li></ul> |                     | (BDR 27-182)<br>Sponsor: Commit<br>Tags: Add Tags<br>Note: Makes chan<br>"Clean-up" bill mal<br>use of online bidd<br>adjusts advertisin | tee on Government Af<br>nges to NRS 332 and N<br>king several language<br>ling process, increases<br>ng requirements, allow<br>hasing groups. Edit/Re | airs<br>RS 333. Specific to l<br>changes, allows for<br>formal bid thresholo<br>for joining contract | NRS 332,<br>exclusive<br>I to \$100K,                                                                                                    |

### Supplier Outreach and "How to do Business" Training

#### Traditional:

- Schedule room
- Send invites to selection off bidder's lists
- Track RSVPs (room capacity)
- Generate attendee list / sign in sheet
- Make copies of training Powerpoint to distribute to attendees
- Hold in-person meeting

- Record Powerpoint and put on website
  - ▶ 24/7/365 access to training
- Digital Training via Web Conferencing software – SAAS
  - Advertise via Bid Solicitation software -Automatic invitation to specific commodity or service providers
  - Schedule virtual meeting room online
  - No limit to attendees
  - Auto attendee list
  - Screen Sharing of training Powerpoint
  - Interactivity and collaboration

# Selecting the Best Alternative

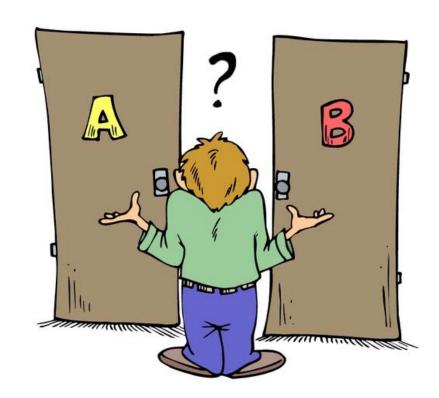

### How should I select an alternative?

#### ► RFP

- Google internet, request demo
- Colleagues / Joinder

# Implementation of new technology

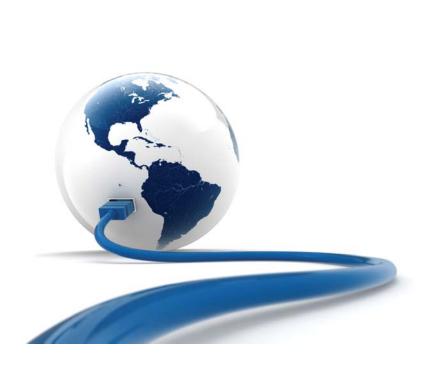

### Implementation Steps

- Think through possible objections ahead of time and come up with readymade counter measures
- Initial event should be town-hall type information event, presenting rationale and plan for change
- Listen to objections with an open mind
- Explain the benefits of the change
- Specify next steps
- Outline future communications channels for questions
- Communicate how people will learn the specifics of what will be required of them, from whom and when
- Training program implemented and evaluated

# Overcoming Objections to Change

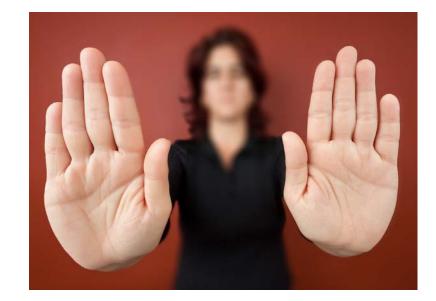

### Fear of Change

#### Objection

- Lack of Competence
- Loss of Status
- Overloaded and
   Overwhelmed
- ▶ Will I lose my job?

#### How to overcome

- Assure will be brought to competence
- Inevitability of change and offer to help adjust
- Re-emphasize why change is needed, praise and be patient
- ▶ Reassure, if applicable

### The Skeptic

#### Objection

- Not convinced
- No role model
- Distrust of change agents

#### How to overcome

- Listen, vet and change the idea, as needed
- Pilot program small successes others can see
- Open with information and communication

### Risk of Change > Risk of Standing Still

#### Objection

- This is the way we've always done it
- If it ain't broke, don't fix it
- Loyal to people connected with the old way
- May really believe proposed change is a bad idea

#### How to overcome

- ► We reserve the right to improve
- Eliminate the mundane, time consuming tasks, so time is better spent
- Diplomacy honoring past contributors to the old process can help with resistance
- Listen to the naysayers; ask for advise, assign responsibility

# Report increases to work efficiencies

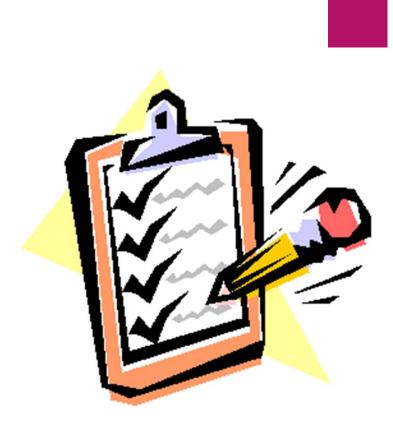

### Spread the Good News

Track costs and report cost savings to management

- Post on Intranet for users
  - New procedures / instructions
  - ▶ New forms
  - Cost savings
- Celebrate!

### In Summary

- Identified work processes where technology can create efficiencies
- Considered work process/technology change alternatives
- Ways to choose the best alternative
- Ways how to best implement new technology
- Prepared for objections to change
- Ideas to report work efficiencies

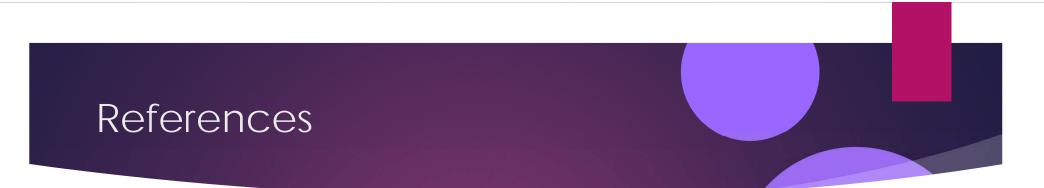

- Overcoming Resistance to Change: Top Ten Reasons for Change Resistance, by A. J. Schuler, Psy.D., Dr. A. J. Schuler is an expert in leadership and organizational change. To find out more about his programs and services, visit <u>www.SchulerSolutions.com</u> or call (703) 370-6545.
- Change Management: Overcoming Objections, <u>www.projectmangementportmanteau.com</u>

# Questions?